# Package 'DRaWR'

March 24, 2022

Title Discriminative Random Walk with Restart

Version 1.0.3

Author Charles Blatti [aut, cre]

Maintainer Charles Blatti <br/>blatti@illinois.edu>

Description We present DRaWR, a network-based method for ranking genes or properties related to a given gene set. Such related genes or properties are identified from among the nodes of a large, heterogeneous network of biological information. Our method involves a random walk with restarts, performed on an initial network with multiple node and edge types, preserving more of the original, specific property information than current methods that operate on homogeneous networks. In this first stage of our algorithm, we find the properties that are the most relevant to the given gene set and extract a subnetwork of the original network, comprising only the relevant properties. We then rerank genes by their similarity to the given gene set, based on a second random walk with restarts, performed on the above subnetwork.

Depends  $R$  ( $>= 3.0$ )

License GPL-2

LazyData true

Imports Matrix, ROCR, methods

RoxygenNote 5.0.1.9000

NeedsCompilation no

Repository CRAN

Date/Publication 2022-03-24 14:10:02 UTC

## R topics documented:

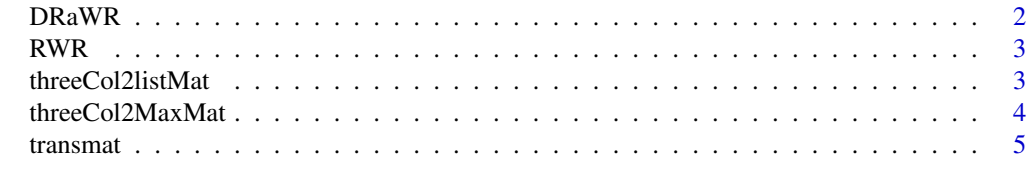

**Index** [6](#page-5-0) **6** 

<span id="page-1-0"></span>

#### Description

This function runs the DRaWR two stage random walk with restart method.

#### Usage

```
DRaWR(possetfile = "extdata/sample.setlist", unifile = "extdata/sample.uni",
 networkfile = "extdata/sample.edge", outdir = "output_",
 restarts = c(0.7), nfolds = 1, st2keep = 1, undirected = TRUE,
 unweighted = FALSE, normalize = "type", maxiters = 50, thresh = 1e-04,
 property_types = c("allen_brain_atlas", "chip_binding", "gene_ontology",
  "motif_u5", "pfam_domain", "T1", "T2"), writepreds = 0)
```
#### Arguments

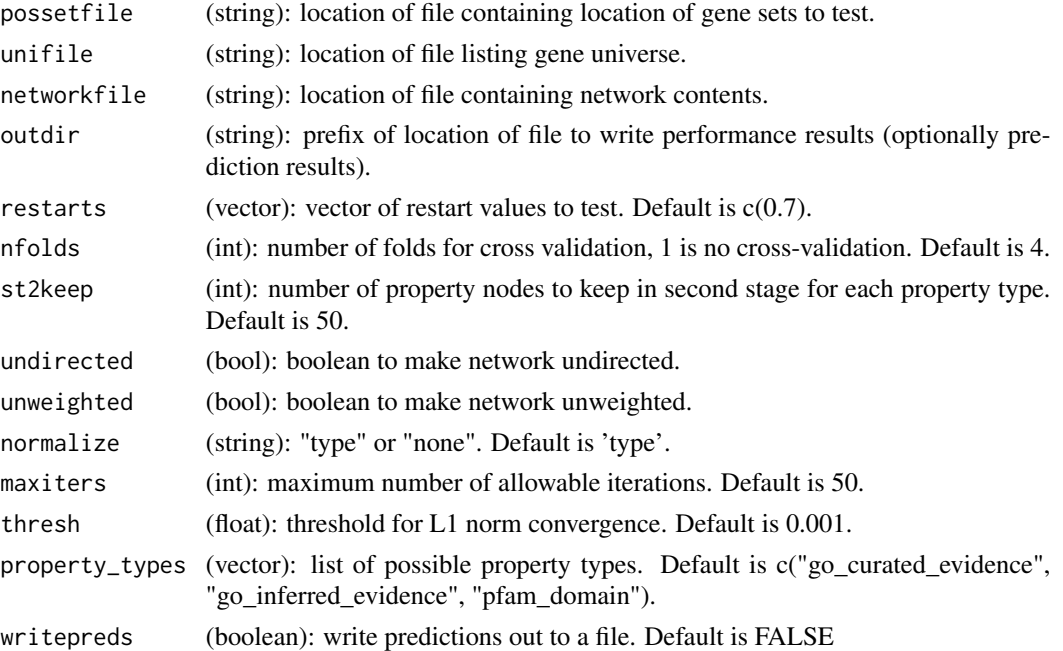

#### Examples

```
DRaWR(possetfile = system.file("extdata", "sample.setlist", package="DRaWR"),
unifile = system.file("extdata", "sample.uni", package="DRaWR"),
networkfile = system.file("extdata", "sample.edge", package="DRaWR"),
outdir = "exampleRun_", restarts = c(.7), nfolds = 1, st2keep = 1,
undirected = TRUE, unweighted = FALSE, normalize = "type", maxiters = 50,
thresh = 0.0001, property_types = c("T1", "T2"), writepreds = 0)
```
<span id="page-2-0"></span>RWR *RWR*

#### Description

This function runs a random walk with restart using two supported matrix representations.

#### Usage

RWR(boolSparceMat, transmat, restart, query, startvec, maxiters, thresh)

#### Arguments

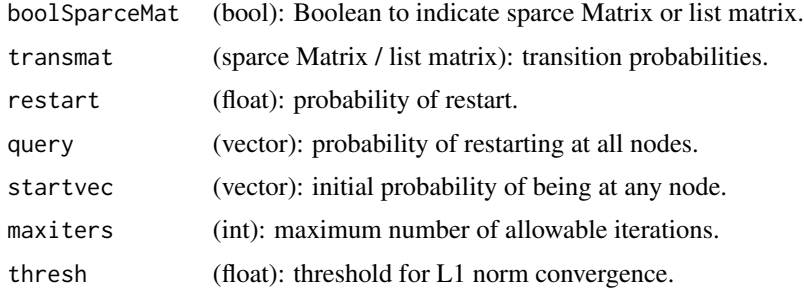

#### Value

list of 'iter':number of iterations, 'diff': L1 norm of difference, 'vec': converged probability distribution vector.

#### Examples

```
RWR(boolSparceMat=TRUE, transmat=transmat, restart=.3, query=c(rep(0.1,10),rep(0,5)),
startvec=rep(1/15,15), maxiters=10, thresh=0.001)
```
threeCol2listMat *threeCol2listMat*

#### Description

This function takes a three vectors of equal length (source nodes, target nodes, and edge weights) and return the adjacency matrix as a list of vectors.

#### Usage

```
threeCol2listMat(a = c("a", "b", "c", "c"), b = c("a", "b", "b", "b"),
 v = c(1, 2, 3, 4)
```
#### <span id="page-3-0"></span>Arguments

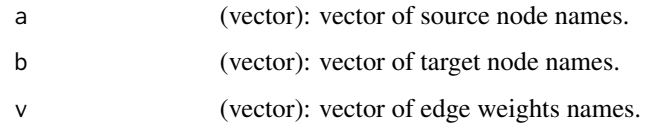

#### Value

list of vectors matrix representation.

#### Examples

```
threeCol2listMat(a = c("a","b","c","c"), b = c("a","b","b","b"), v = c(1,2,3,4))
```
threeCol2MaxMat *threeCol2MaxMat*

#### Description

This function takes a three vectors of equal length (source nodes, target nodes, and edge weights) and return the adjacency matrix as a sparse Matrix.

#### Usage

```
threeCol2MaxMat(a = c("a", "b", "c", "c"), b = c("a", "b", "b", "b"),
 v = c(1, 2, 3, 4)
```
#### Arguments

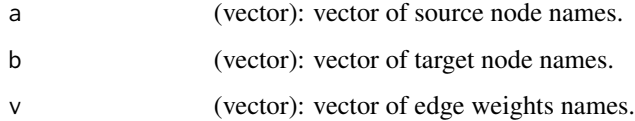

#### Value

sparce Matrix.

#### Examples

```
threeCol2MaxMat(a = c("a","b","c","c"), b = c("a","b","b","b"), v = c(1,2,3,4))
```
<span id="page-4-0"></span>

### Description

A Matrix containing the normalized transition matrix from the test network

#### Usage

transmat

#### Format

a Matrix containing the normalized transition matrix from the test network.

# <span id="page-5-0"></span>Index

∗ datasets transmat, [5](#page-4-0) ∗ matrix threeCol2listMat, [3](#page-2-0) threeCol2MaxMat, [4](#page-3-0) ∗ random DRaWR, [2](#page-1-0) RWR, [3](#page-2-0) ∗ restart DRaWR, [2](#page-1-0) RWR, [3](#page-2-0) ∗ sparce threeCol2listMat, [3](#page-2-0) threeCol2MaxMat, [4](#page-3-0) ∗ walk DRaWR, [2](#page-1-0) RWR, [3](#page-2-0) ∗ with DRaWR, [2](#page-1-0) RWR, [3](#page-2-0) DRaWR, [2](#page-1-0) RWR, [3](#page-2-0) threeCol2listMat, [3](#page-2-0) threeCol2MaxMat, [4](#page-3-0) transmat, [5](#page-4-0)